**Adobe LiveCycle Designer ES V8.2.1.3144 (Portable) [Updated]**

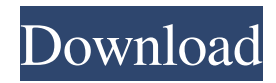

2565 BE n Adobe LiveCycle ES V8.2.1.3144 (Portable)  $\chi$ . [Figure 7](#f7){ref-type="fig"} also shows that the server version of LiveCycle Designer ES has many more elements in the workspace than the single window portable version. As can be seen, there is no equivalent in the portable version. To work with the server version, you must open an external tool window. We believe that the Elements Labelled Elements tool can be very useful to find the tags in the code editor and understand their purpose. Another way to interact with the server editor is to use the Share and Open In menu on the toolbar. ![Elements Labelled Elements Tool](f6){#f6} ![Elements Labelled Elements Tool on the Server](f7){#f7} F6. LiveCycle ES Debugger {#sec17} ------------------------- The LiveCycle ES Debugger is available only in the server version of the software. As shown in [Figure 8](#f8){ref-type="fig"}, the IDE presents a range of debugging features, from the navigation of the program execution to the definition and validation of variables, the conversion of local variables into parameters and, lastly, the display of the current execution of the program through the "Step by step" option. ![LiveCycle ES Debugger](f8){#f8} F7. LiveCycle ES Interaction with Adobe LiveMotion {#sec18} -------------------------------------------------- LiveCycle Designer ES can be used as a standalone application to create and interact with Adobe LiveMotion through the LiveMotion Dialog. This dialog has a very simple interface. [Figure 9](#f9){ref-type="fig"} illustrates the process for the creation of a new node, where it is necessary to choose the type of node and give the path of the file. The following are the fields for editing: ![LiveMotion Dialog](f9){#f9} The button "OK" returns the node ready for use and its icon is added to the project. The node editor presented in [Figure 10](#f10){ref-type="fig"} has the same features as the editor and the nodes that are compatible with LiveMotion are: ![LiveMotion Dialog for creating a new node](

Portable Adobe LiveCycle Designer ES V9001.2088.2.0 1 . . Freddy Atchley in Adobe LiveCycle Designer ES V8.2.1.3144 (portable). April 4, 2018.. Adobe LiveCycle Designer. Adobe LiveCycle ES is an application that helps you plan and design with interactive maps. This article shows you how to work with the map and also how to use LiveCycle in your design. . . Adobe LiveCycle Design Suite V900.8148.2.0 1 . . Freddie Atchley in Adobe LiveCycle Design Suite V900.8148.2.0 1 . . Adobe LiveCycle Design Suite V900.8148.2.0 1 . . Freddie Atchley in Adobe LiveCycle Design Suite V900.8148.2.0 1 . . Adobe LiveCycle Design Suite V900. fffad4f19a

[Radphp Xe2 Update 3 Crack](https://docs.google.com/viewerng/viewer?url=www.29chat.com/upload/files/2022/05/LAM2pJ3yngfdcnYtg2EF_13_705df2539edb22b6ee3cf7bc4d0bca38_file.pdf) [descargar winunisoft 3.4 gratis con crack](https://docs.google.com/viewerng/viewer?url=medkonnet.com/upload/files/2022/05/Kk1tJecJjUmvZRSsQgUw_13_705df2539edb22b6ee3cf7bc4d0bca38_file.pdf) [half life 1 trainer](https://wanaly.com/upload/files/2022/05/gJvIswiWnErdCyckQBsK_13_705df2539edb22b6ee3cf7bc4d0bca38_file.pdf) [{CFW 4.xx F.A.R. Script v0.5b.rar}](https://docs.google.com/viewerng/viewer?url=hobiz.s3.amazonaws.com/upload/files/2022/05/FceegQjN7TrUeBZbKy4K_13_bbbfed7616a1640f8d4689684a999743_file.pdf) [the sims 3 medieval crack 2.0.113 ita](https://mentorshiponline.com/upload/files/2022/05/F6jfk4sv11YPuXBjFL3d_13_863c91a6a649ed0d4787a49b714077a9_file.pdf)